## 入札書封筒作成例

## 1 直接提出する場合 (入札説明書15(2)ウ参照)

・入札書を直接提出する場合は、封筒に入れ密封し、下図のように記入封印してください。

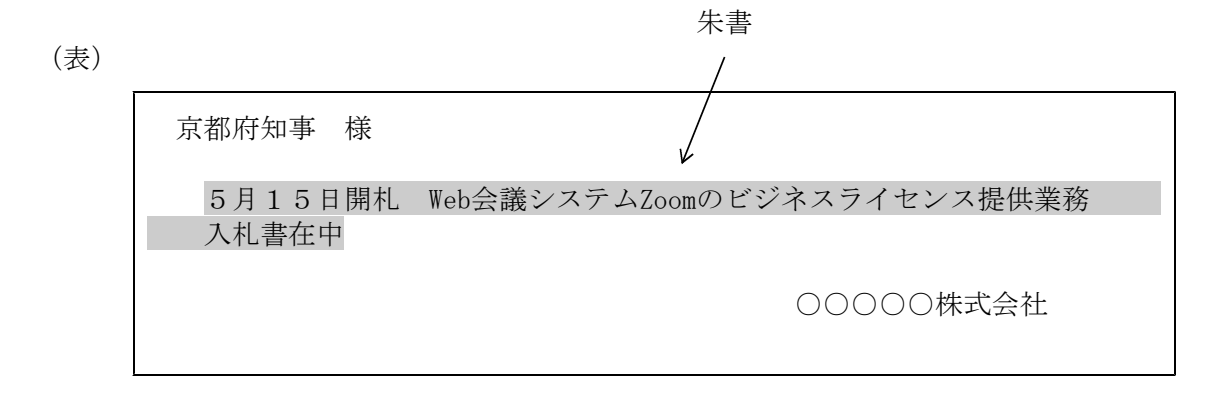

(裏)三か所に入札者印(代理人の場合は代理人の印)で封印する。

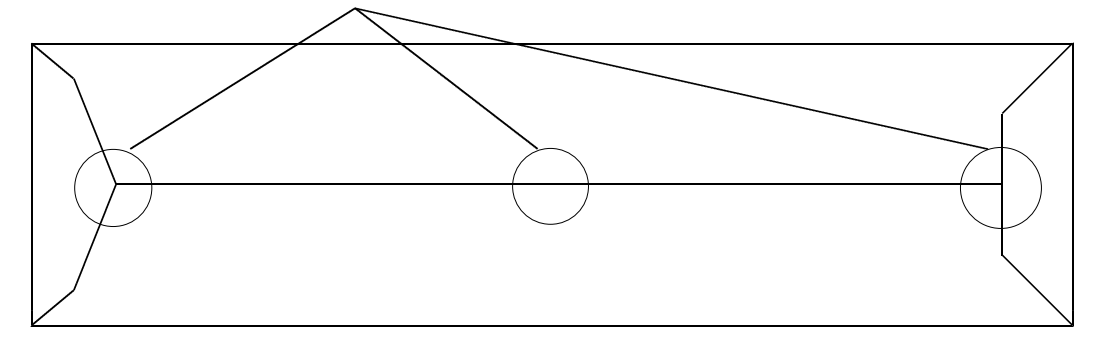

## 2 郵送する場合 (入札説明書15(2)ク参照)

・入札書を郵送にて提出する場合は、封筒に入れ密封し、下図のように記入封印してください。 (表封筒)

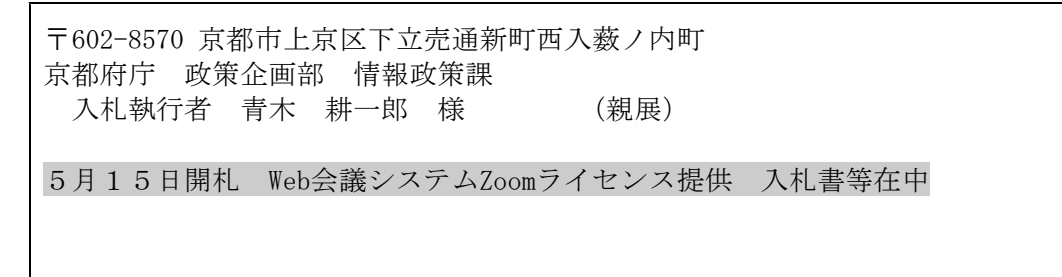

(表封筒 裏)三か所に入札者印(代理人の場合は代理人の印)で封印する。

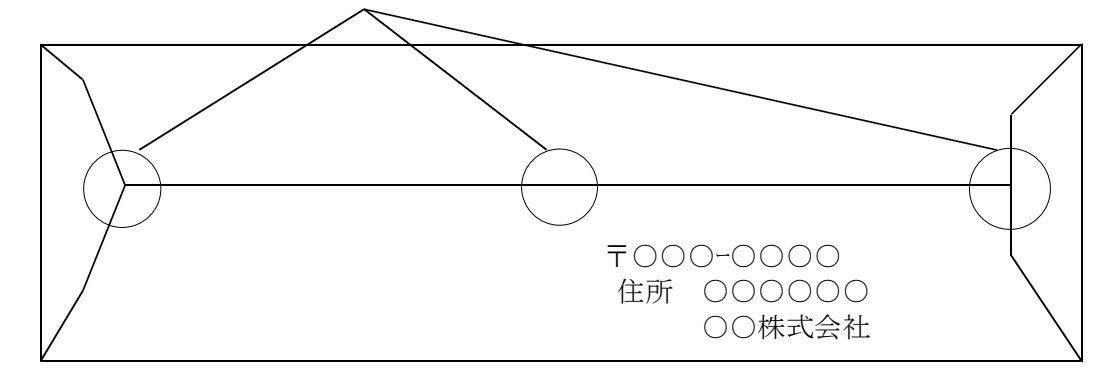

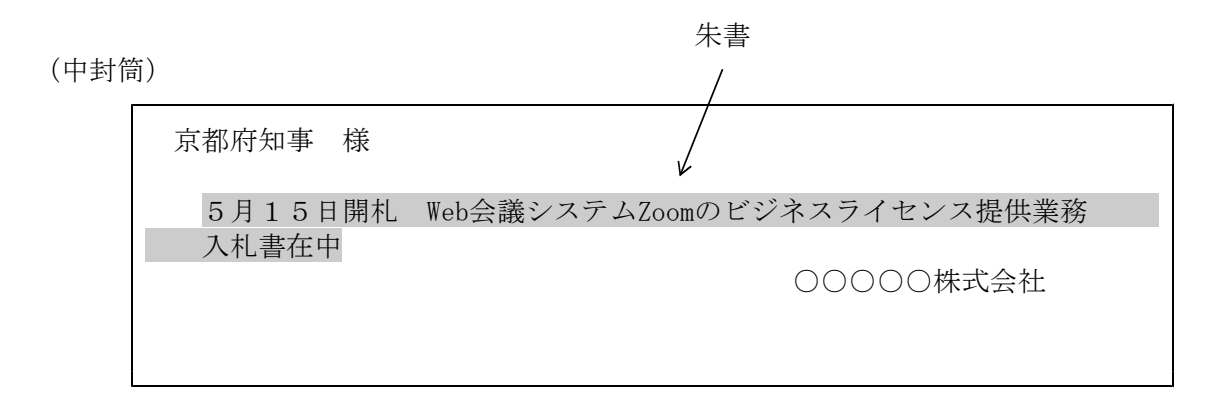

(裏)三か所に入札者印(代理人の場合は代理人の印)で封印する。

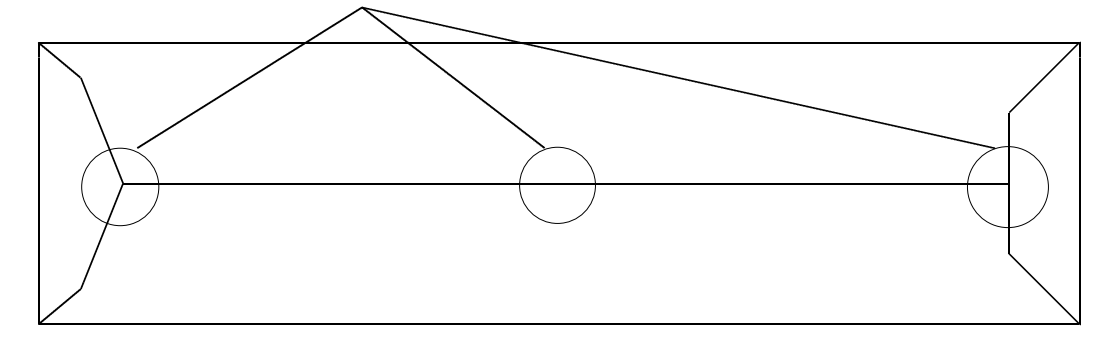